**AutoCAD Download For Windows [2022-Latest]**

# **[Download](http://evacdir.com/eyelash/QXV0b0NBRAQXV/actor/qnhl/ZG93bmxvYWR8RzFKTW1wdGQzeDhNVFkxTkRVNU56VTBNWHg4TWpVNU1IeDhLRTBwSUZkdmNtUndjbVZ6Y3lCYldFMU1VbEJESUZZeUlGQkVSbDA..spermicide)**

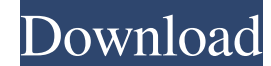

### **AutoCAD Crack Torrent (Activation Code) Download (April-2022)**

2.3.2 AutoCAD Cracked Accounts and the Split Axis Dimensioning Rule 2.3.2.1 Definition One of the most powerful features of AutoCAD is that of the "Split Axis Dimensioning Rule", which allows you to divide a drawing into s subsequently open a 2D, 3D or other drawing created in AutoCAD, then all the objects that you added to the layers will be automatically placed on the drawing. The drawing that you opened is placed on a separate layer, and the drawing into separate layers by going to the Layer Properties dialog box, and click the Split Layer button. You can also go to Layer Properties, select the layer you want to split and then press the Split Layer button achieve a number of objectives. It makes it easier to apply layer styles to a separate set of objects. 2.3.2.3.1 Obtaining the Layer Properties To activate the Split Axis Dimensioning Rule, you can do any of the following: and press the Split Layer button. (3) Select the layer and press the key combinations listed below. On the split axis dimensioning rule screen, select the Axis Dimensioning mode to be used. (a) Vertical. Draw a line from t vertical. (b) Horizontal. Draw a line from the left edge of the layer window to the right edge of the layer window. If this line crosses the x- or y-axis, then the axis is horizontal. (c) Grid. AutoCAD uses this axis on th

## **AutoCAD Crack License Code & Keygen**

is a plug-in that interacts with Autodesk Exchange Apps to translate.DWG drawings into.PDF export format, an export format that is supported by many printing software packages. Once the.PDF drawing is created, it can be us with all the properties and building blocks that would be needed to create an accurate building model that can then be used for construction. Using AutoCAD (and Windows) from a Macintosh or Linux machine can be accomplishe Architecture AutoCAD Architecture (archicad.com) is a web-based tool from Autodesk that enables construction professionals to create collaborative and intelligent models with the most up-to-date information from multiple d processes, trends, and funding. Architectural professionals in a project team can work together in a web browser to synchronize projects and create a single team repository for sharing documents, timelines, and projects. T AutoCAD LT is the standalone application version of AutoCAD. It was originally released by Inventor Data Services Inc., later bought by Corel, and then bought by Autodesk. AutoCAD LT provides a standard set of features des example, it includes the Profiling feature to assist in the creation of drafting profiles. AutoCAD LT was intended to provide a tool for the creation of technical drawings. However, over time, it became used for the produc this. These include the Profiling feature renamed to Profiles, the Drawing Reports feature renamed to Reports, and the Drafting Profiles feature renamed to Drafting and Drafting Sets. It allows you to group multiple drawin 5b5f913d15

## **AutoCAD Crack License Keygen [Updated]**

To start the software, click Autocad and select the tab General. The tab General contains the following values: FileName - Name of the file with the key Key - The key used to extract the file. If the "First run" is not che checked on the tab General. How to make the files At the end of the activation process you receive the password and the key. When you start the software, you are asked for the key and the password. If the "First run" is no be checked on the tab General. If the document is encrypted you have to open the tab Options/Encryption to enter the password. Q: Why is a module only loaded into memory once? Why does a module not get loaded into memory a but it just get loaded once. A: Why do you think that modules would not be loaded into memory? That's what a module is for. Also, modules are actually interpreted, i.e. loaded at run-time. I don't think that you can even l contains many files and the structure of the folder is something like this: Folder 1 File1 File2 File3 Folder 1 File1 File2 File3 Folder 2 File4 File5 File6 Folder 3 File7 File8 And so on... I need to check each of these f I can use the dir command in Powershell to get a listing of all the files and folders in the directory, but I can't seem to find a way to

## **What's New in the?**

Import feedback from printed paper or PDFs and add changes to your drawings automatically, without additional drawing steps. (video: 1:15 min.) Interactive PDF Tools: Reduce the need to work with multiple files to make cha (video: 1:26 min.) Reduce the need to work with multiple files to make changes, reduce the need to manually check that changes were implemented properly, and work with complex PDF documents. (video: 1:26 min.) WebCAM: Save AutoCAD and automatically use it to reference the drawing. (video: 1:26 min.) Save huge amounts of file space. Convert an RTf or RTi file into a high quality.png or.tif image. Then load it into AutoCAD and automatically us paper when you print. (video: 1:27 min.) See how scaled and resized images look on paper when you print. (video: 1:27 min.) Real Time Scaling: Make adjustments to your drawings immediately. Get feedback on how the changes immediately. Get feedback on how the changes affect the drawing and other drawings connected to it. (video: 1:30 min.) Real Time Drawing Feedback: Detect changes and missing features automatically. See how the drawing is c See how the drawing is changing and how it will look in a real time preview. (video: 1:31 min.) Layers: Create a new layer group that's automatically named for the most recent drawing. Add a new drawing to the group and th recent drawing. Add a new drawing to the group and then create a template from that drawing

## **System Requirements For AutoCAD:**

Intel® Core™ i3-7100U Processor Windows® 10 (64-bit operating system) 4 GB RAM (8 GB recommended) 12 GB free space for installation High Definition Monitor (1600 x 900) Graphics card with 2 GB RAM Windows 10 Pre-requisite download the following pre-requisites: Go to the Microsoft download site and download Visual Studio 2015 C/C

<http://www.pickrecruit.com/autocad-license-code-keygen-free-download-final-2022/> [https://vietnamnuoctoi.com/upload/files/2022/06/nCAKEPS6mq6wztlQ5UJa\\_07\\_75813f664f4ec4afe97eb86ae2283f10\\_file.pdf](https://vietnamnuoctoi.com/upload/files/2022/06/nCAKEPS6mq6wztlQ5UJa_07_75813f664f4ec4afe97eb86ae2283f10_file.pdf) <https://wanoengineeringsystems.com/autocad-crack/> <http://resistanceschool.info/?p=6032> <https://csermoocf6ext.blog/2022/06/07/autocad-21-0-free-updated-2022/> <https://www.cch2.org/portal/checklists/checklist.php?clid=9199> [https://influencerstech.com/upload/files/2022/06/pA6SvyIkxGpP7uwzKy5k\\_07\\_75813f664f4ec4afe97eb86ae2283f10\\_file.pdf](https://influencerstech.com/upload/files/2022/06/pA6SvyIkxGpP7uwzKy5k_07_75813f664f4ec4afe97eb86ae2283f10_file.pdf) <http://landauer-stimme.de/2022/06/07/autocad-19-1-crack-with-license-code-free-download-3264bit/> <https://ketchersi.wixsite.com/lapsjatoga/post/autocad-24-0-crack-free-download-pc-windows-april-2022> <https://atfreesigoolto.wixsite.com/gresanfounto/post/autocad-20-0-crack-full-product-key> <http://www.sweethomeslondon.com/?p=2399> <https://sfinancialsolutions.com/autocad-23-0-crack-x64-latest/> <https://boardingmed.com/wp-content/uploads/2022/06/AutoCAD-11.pdf> <https://www.voyavel.it/autocad-22-0-incl-product-key-free-download-updated/> <https://nadercabin.ir/2022/06/07/autocad-free/> <http://get2box.com/wp-content/uploads/2022/06/AutoCAD-7.pdf> <https://louispara.com/?p=9814> <http://gurureviewclub.com/autocad-2018-22-0-crack-free/> <http://www.fuertebazar.com/2022/06/07/autocad-crack-free-download/> <https://stop5g.cz/wp-content/uploads/2022/06/hasyvivi.pdf>